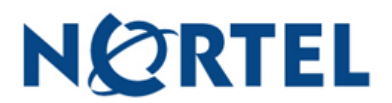

## **VOICEMAIL QUICK REFERENCE WITH DIGITAL HANDSET 7449**

## **INITIALIZE YOU MAILBOX:**

- $\triangleright$  Press  $\oslash$
- Enter **981**
- Enter default security code **0000**
- $\triangleright$  Press **Ok**( $\triangleright$ )
- Enter new security code, press **Ok**( **>** )
- Re-Enter security code, press **Ok**( **>** )
- Record you name(only your name, not full greeting), press **Ok**( **>** )to accept, Play  $($  <  $)$  to listen or Retry( $\equiv$ ) to re-record the greeting

## **RECORD A PERSONAL GREETING:**

- $\triangleright$  Press  $\oslash$
- Enter **981**
- $\triangleright$  Enter security code
- $\triangleright$  Press Admin ( $\triangleright$ ) or 8
- $\triangleright$  Press **Greet** ( $\equiv$ ) or 2
- $\triangleright$  Press **Rec** ( $\equiv$ ) or 1
- $\triangleright$  Press Prime ( $\equiv$ ) or 1
- $\triangleright$  Follow prompts
- Press **Ok**( **>** )or **#**
- Press  $\mathsf{Ok}(\mathsf{>})$  to accept your greeting, Play( $\mathsf{<}$ ) to listen Retry( $\equiv$ ) to rerecord the greeting

## **CHECK YOUR VOICEMAIL**

- $\triangleright$  Press  $\oslash$
- Enter **981**
- $\triangleright$  Enter in your security code
- $\triangleright$  Press **PLAY(** $\equiv$ ) or **2** to begin playing the first message
- $\triangleright$  Press one of the following any time while listening:
	- **1**= Backup (9 Seconds) **11**= Replay the message
		-
- 
- **77**= Save **7**= Time and Date
	- **4**= Previous Message **6**= Next message **2**= Pause the message **8**= Delete
		-
	- **5**= re-direct the message to another person